# **CS370 Operating Systems** *Midterm Review*

### **Yashwant K Malaiya Spring 2022**

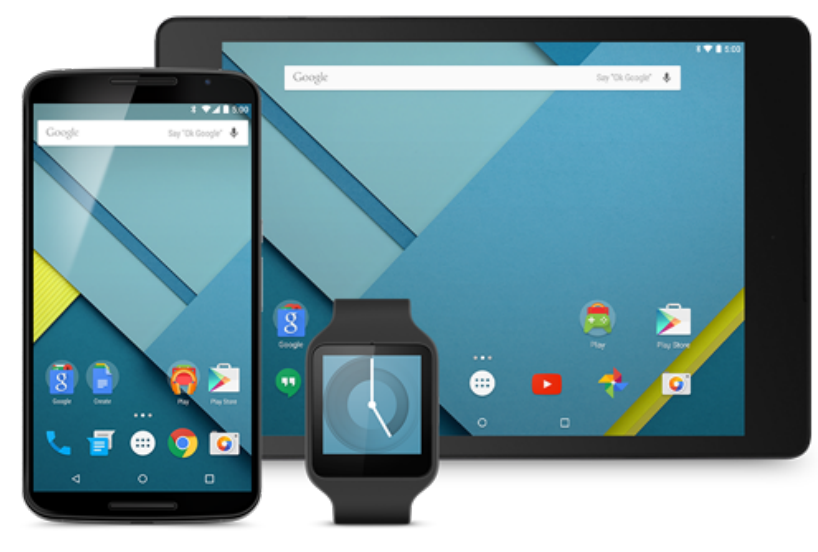

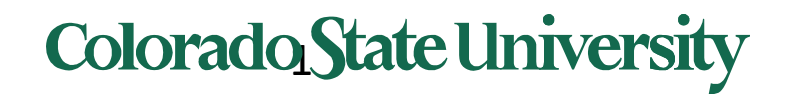

### Review for Midterm

Closed book, closed notes, no cheat sheets. Calculator in browser available.

• Sec 002 and local 801 students

– 12:30-1:45 PM Tuesday March 8 in Clark A 201 usual room

- Sec 801 (non-local):
	- 1 hr 15 min. Tuesday March 8 12:30- Wed March 9 1:45 PM window.
- SDC students: You should have made arrangements with SDC already.
- Sec 002: Respondus lockdown browser, Sec 801 Honorlock

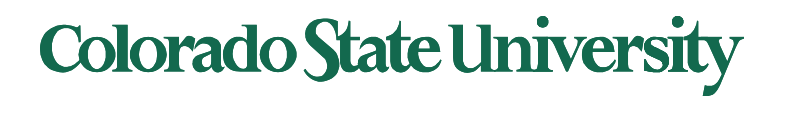

### Course Overview

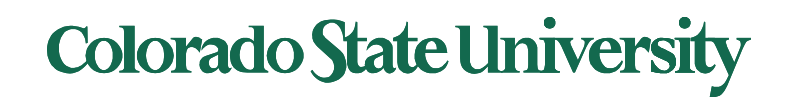

3

### Computer System Structures

- Computer System Operation
	- Stack for calling functions (subroutines)
- I/O Structure: polling, interrupts, DMA
- Storage Structure
	- Storage Hierarchy
- System Calls and System Programs
- Command Interpreter

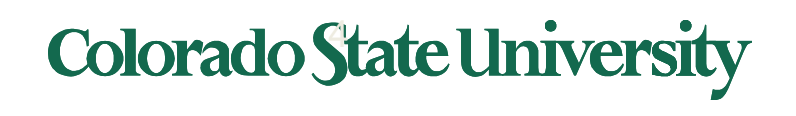

### The Concept of a Process

- Process a program in execution
	- process execution proceeds in a sequential fashion
- Multiprogramming: several programs apparently executing "concurrently".
- Process States
	- e.g. new, running, ready, waiting, terminated.

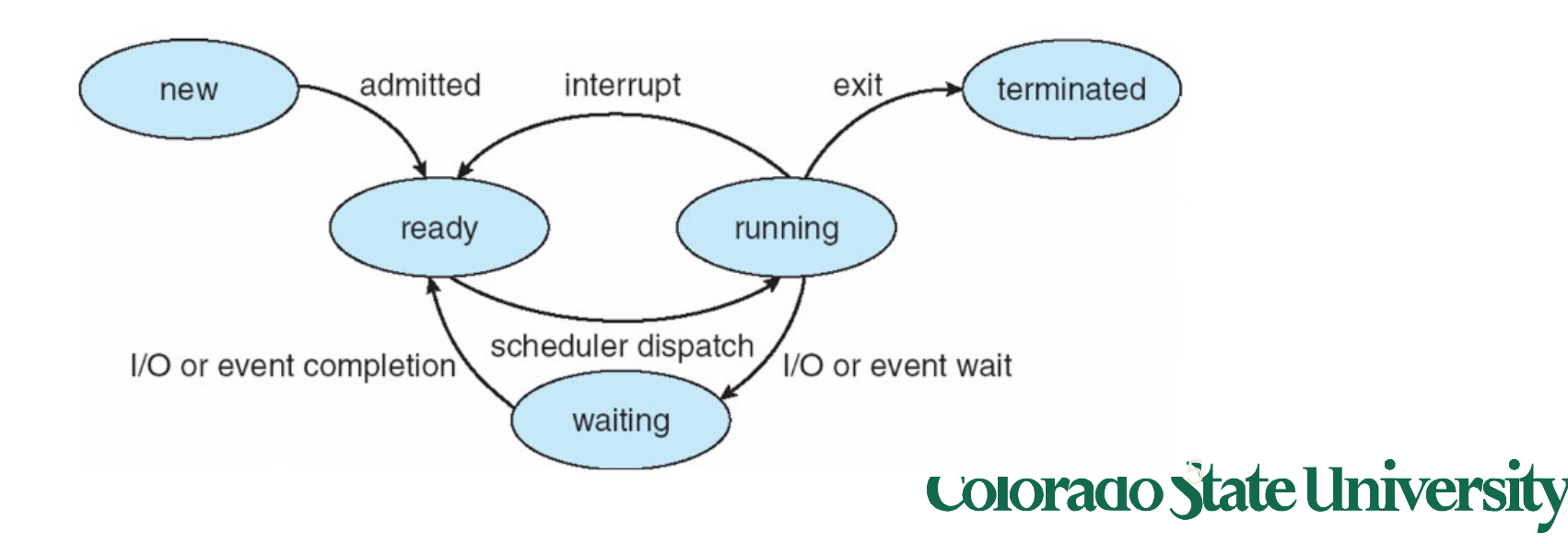

### CPU Switch From Process to Process

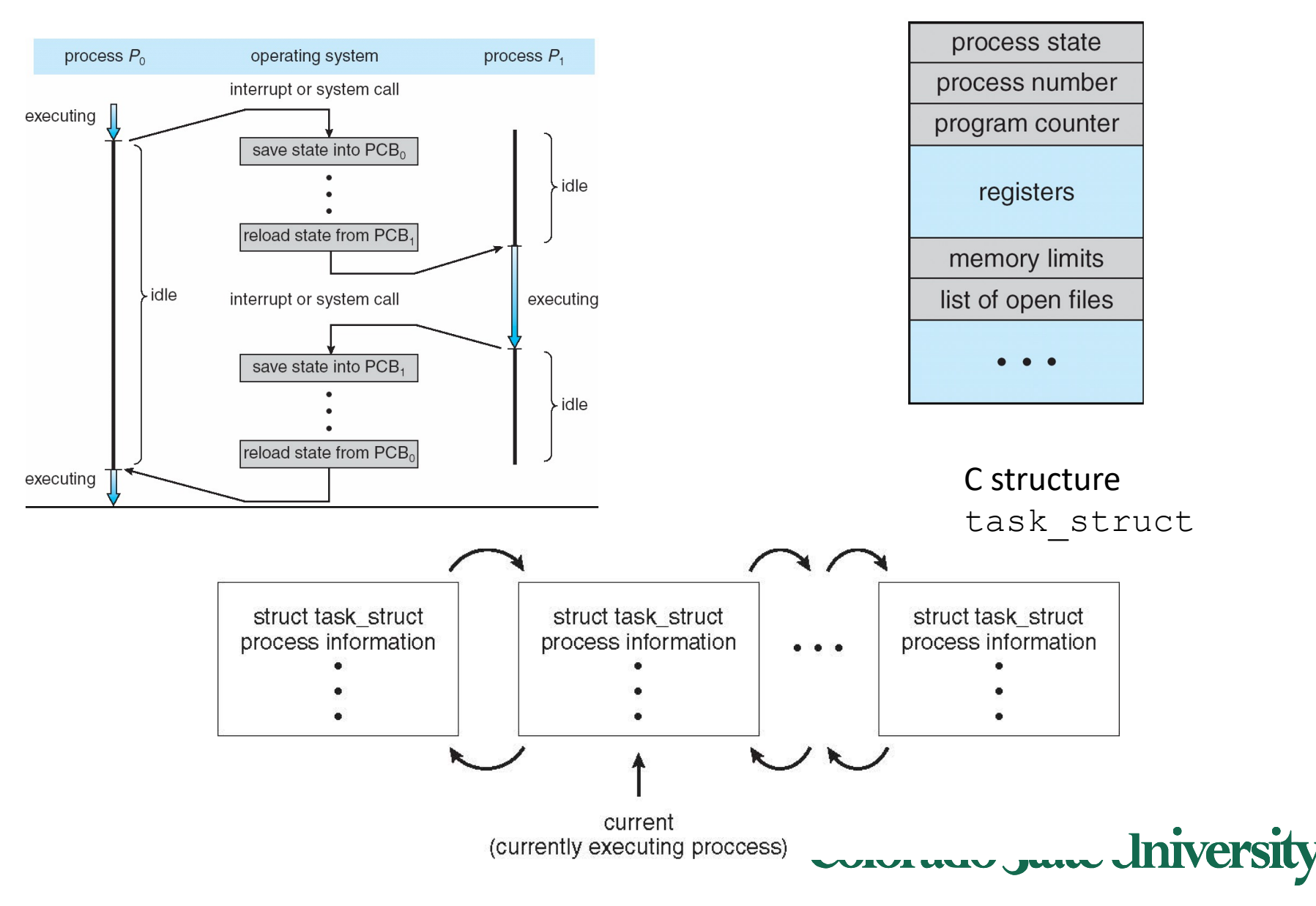

### Process Creation

- Processes are created and deleted dynamically
- Process which creates another process is called a *parent* process; the created process is called a *child* process.
- Result is a tree of processes
	- e.g. UNIX processes have dependencies and form a hierarchy.
- Resources required when creating process
	- CPU time, files, memory, I/O devices etc.

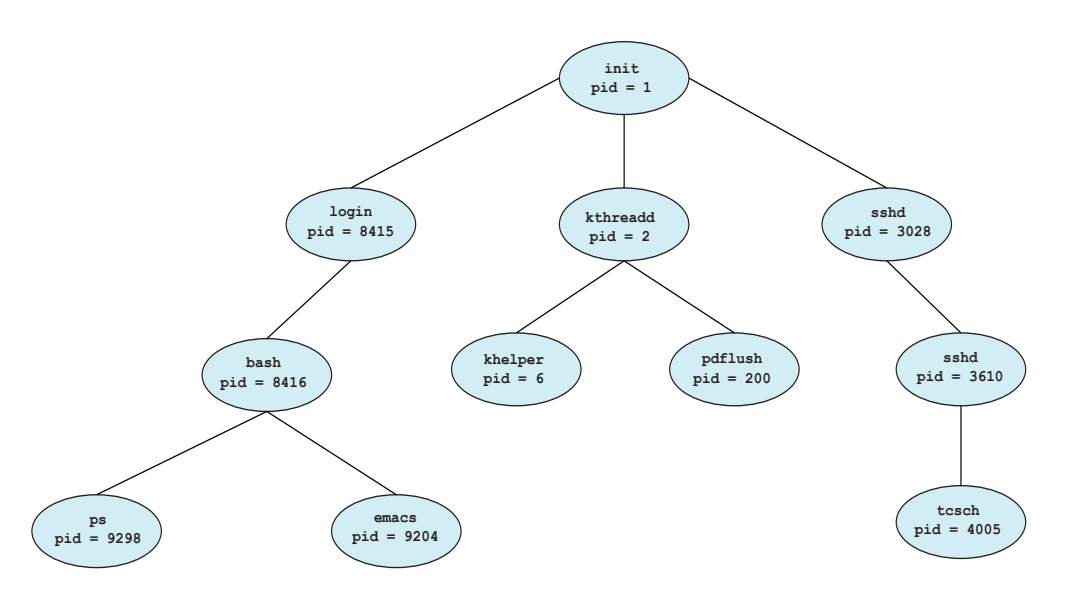

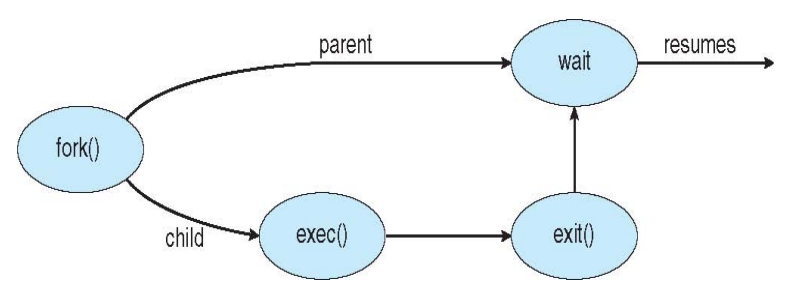

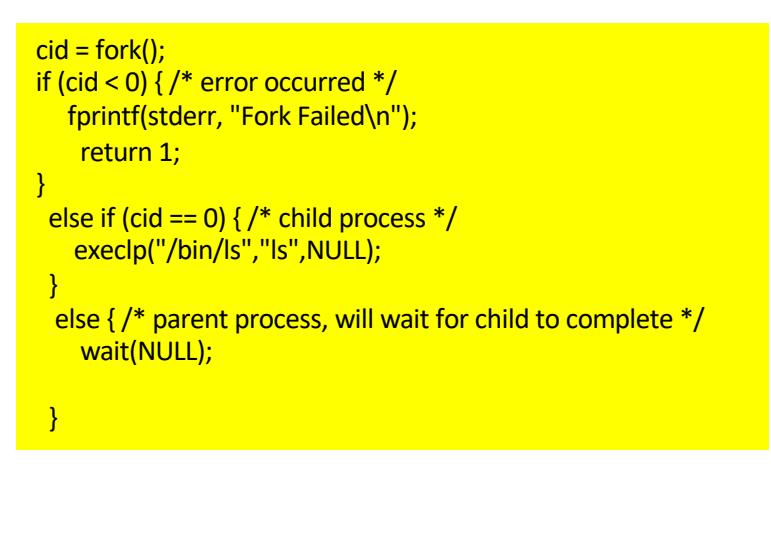

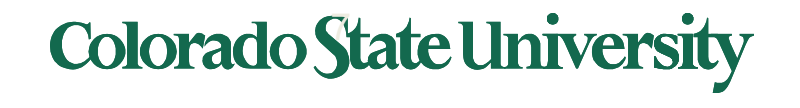

## Threads

- A thread (or lightweight process)
	- basic unit of CPU utilization; it consists of:
		- program counter, register set and stack space
	- A thread shares the following with peer threads:
		- code section, data section and OS resources (open files, signals)
	- Collectively called a task.
- Thread support in modern systems
	- User threads vs. kernel threads, lightweight processes
	- 1-1, many-1 and many-many mapping
- Implicit Threading (e.g. OpenMP)
- Hardware support in newer processors

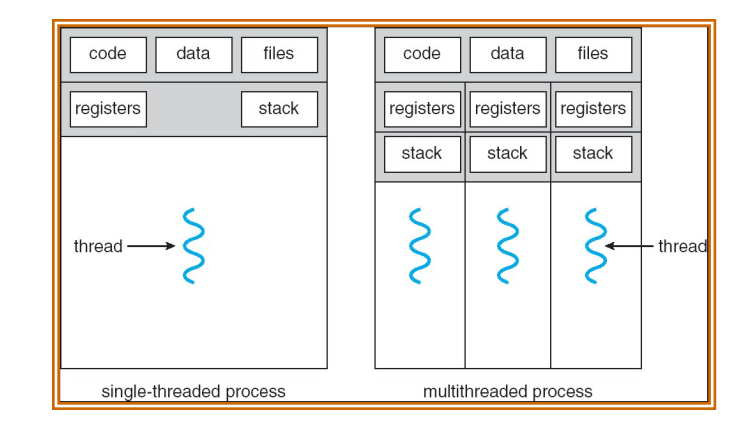

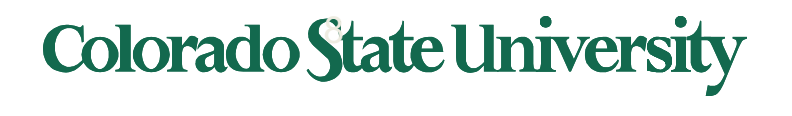

### Producer-Consumer Problem

- Paradigm for cooperating processes;
	- producer process produces information that is consumed by a consumer process.
- We need buffer of items that can be filled by producer and emptied by consumer.
	- Unbounded-buffer
	- Bounded-buffer

item next produced; while (true) { /\* produce an item in next produced \*/ while  $(((in + 1) % BUFFER SIZE) == out)$  $\frac{1}{2}$ ; /\* do nothing \*/  $buffer[in] = next$  produced;  $in = (in + 1)$ % BUFFER SIZE; Producer and Consumer must synchronize.

}

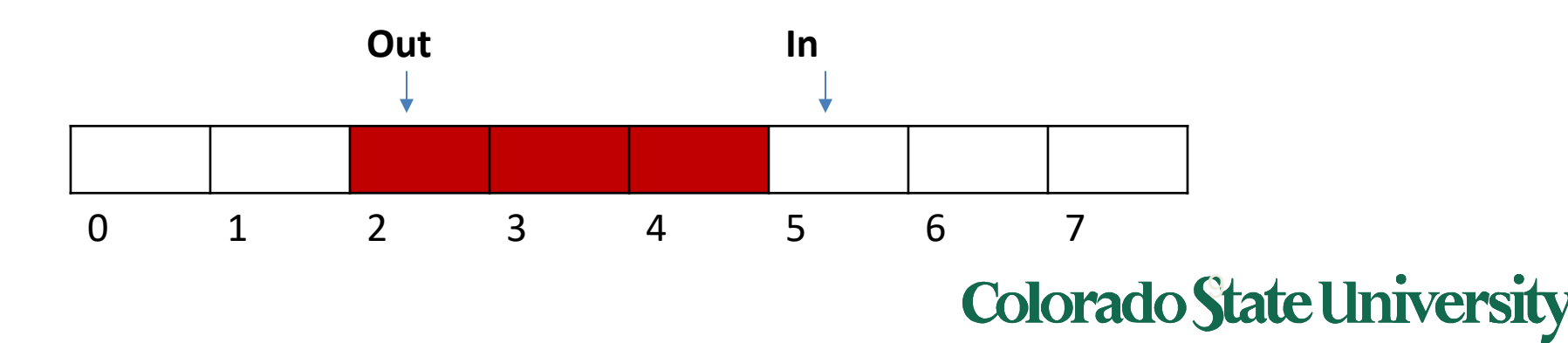

## Interprocess Communication (IPC)

- Mechanism for processes to communicate and synchronize their actions. int fd[2];
	- Via shared memory
	- Pipes
	- Sockets
	- Via Messaging system processes communicate without resorting to shared variables.

#### **create the pipe:**  $if (pipe(fd) == -1)$ fprintf(stderr,"Pipe failed"); return 1;

### **fork a child process:**

#### $pid = fork()$ ;

#### **parent process:**

 $\frac{1}{2}$  close the unused end of the pipe  $\frac{1}{2}$ close(fd[READ\_END]);

```
/* write to the pipe */
 write(fd[WRITE_END], write_msg, strlen(write_msg)+1);
```

```
/* close the write end of the pipe */
close(fd[WRITE_END]);
```
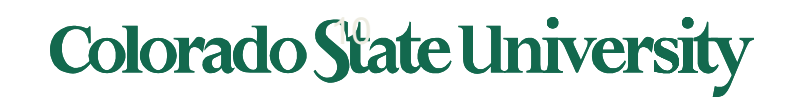

## CPU Scheduling

- **CPU utilization**  keep the CPU as busy as possible: Maximize
- **Throughput**  $-$  # of processes that complete their execution per time unit: Maximize
- **Turnaround time** –time to execute a process from submission to completion: Minimize
- **Waiting time**  amount of time a process has been waiting in the ready queue: Minimize
- **Response time** –time it takes from when a request was submitted until the first response is produced, not output (for time-sharing environment): Minimize

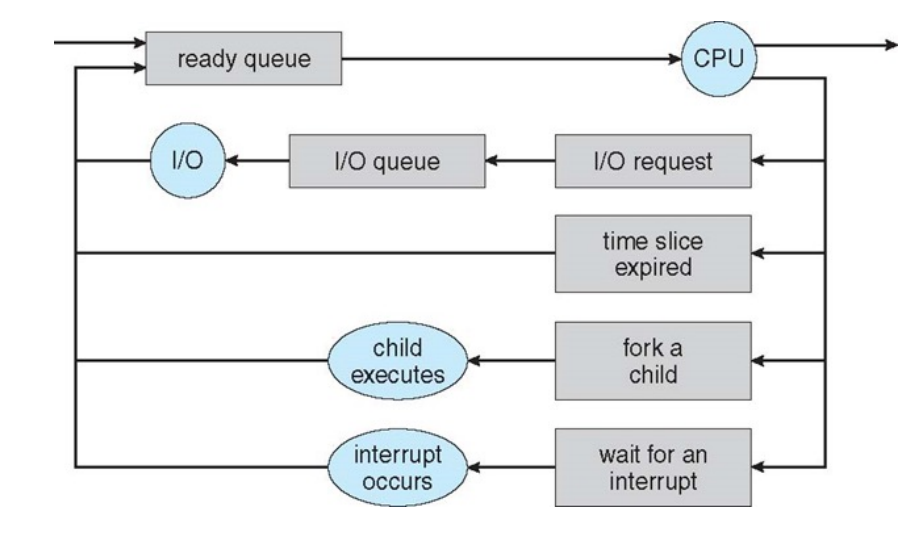

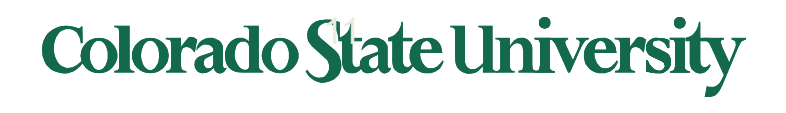

## Scheduling Policies

- FCFS (First Come First Serve)
	- Process that requests the CPU *FIRST* is allocated the CPU *FIRST.*
- SJF (Shortest Job First)
	- Associate with each process the length of its next CPU burst. Use these lengths to schedule the process with the shortest time.
- Shortest-remaining-time-first (preemptive SJF)
	- A process preempted by an arriving process with shorter remaining time
- Priority
	- A priority value (integer) is associated with each process. CPU allocated to process with highest priority.
- Round Robin
	- Each process gets a small unit of CPU time
- MultiLevel
	- ready queue partitioned into separate queues
	- Variation: Multilevel Feedback queues: priority lower or raised based on history
- Completely Fair

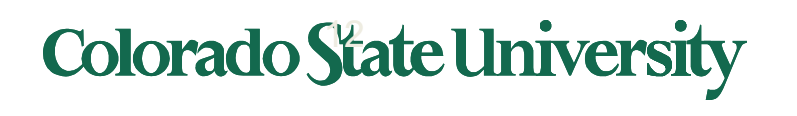

## Example of SJF

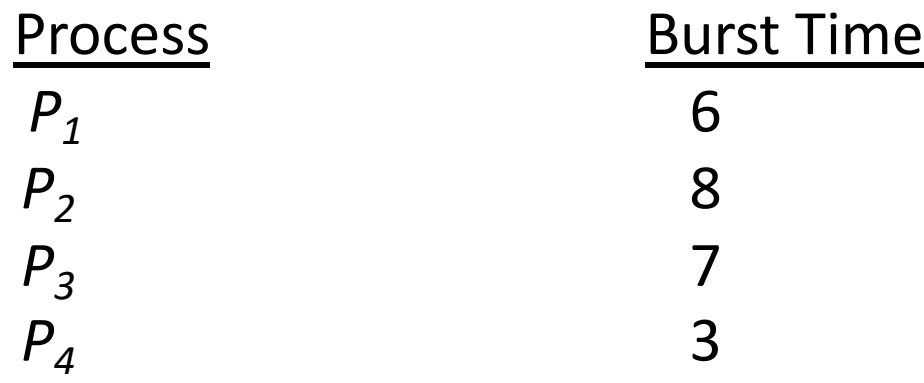

- All arrive at time 0.
- SJF scheduling chart

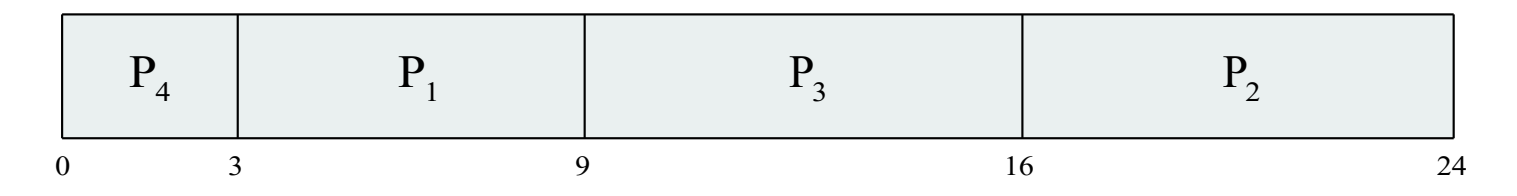

• Average waiting time for  $P_1, P_2, P_3, P_4 = (3 + 16 + 9 + 0) / 4 = 7$ 

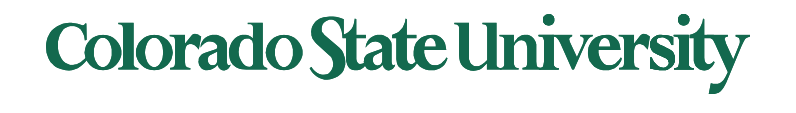

### Determining Length of Next CPU Burst

- Can be done by using the length of previous CPU bursts,
	- using *exponential averaging* 1.  $t_n = \text{actual length of } n^{th}$  CPU burst
		- 2.  $\tau_{n+1}$  = predicted value for the next CPU burst
		- 3.  $\alpha$ ,  $0 \leq \alpha \leq 1$
		- 4. Define :  $\qquad \tau_{_{n=1}} = \alpha~t_{_{n}} + (1-\alpha)\tau_{_{n}}.$
- Commonly,  $\alpha$  set to  $\frac{1}{2}$

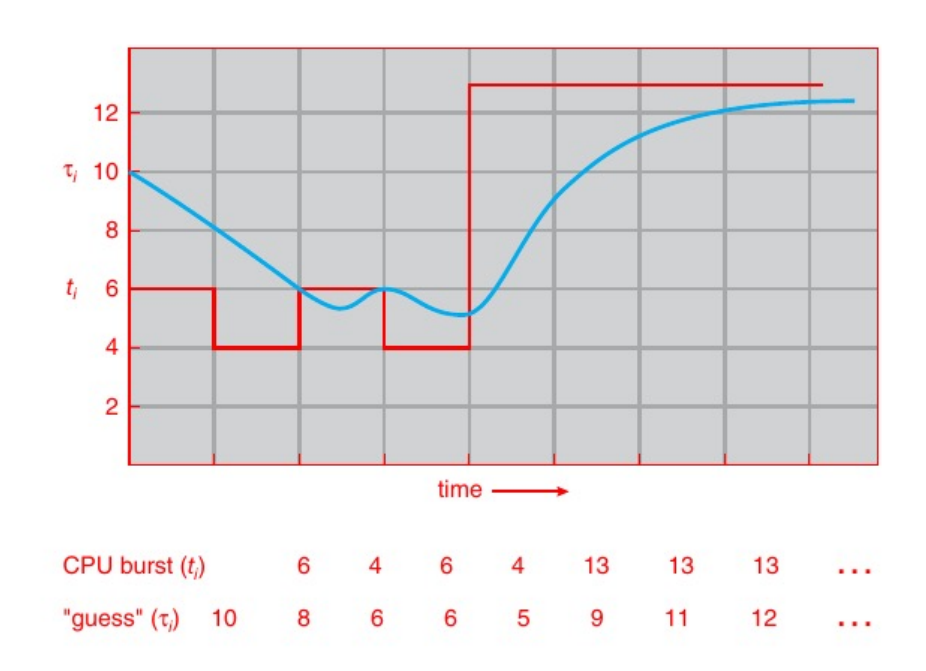

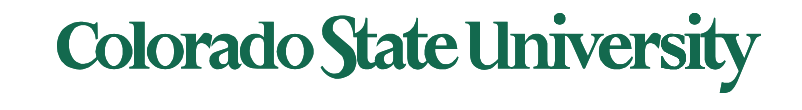

### Example of RR with Time Quantum  $=$  4

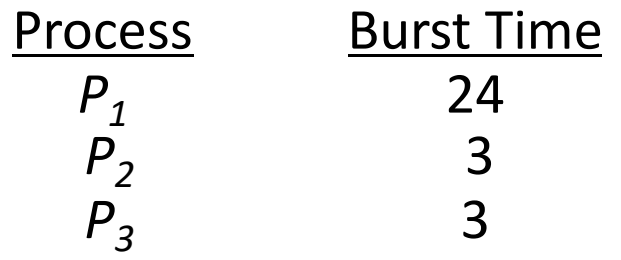

• Arrive a time 0 in order P1, P2, P3: The Gantt chart is:

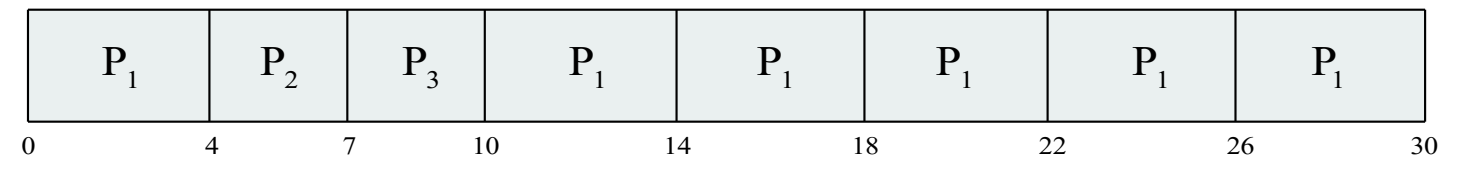

lorado State University

- Waiting times: P1:10-4 =6, P2:4, P3:7, average 17/3 = 5.66 units
- Typically, higher average turnaround than SJF, but better *response*
- q should be large compared to context switch time
- q usually 10ms to 100ms, context switch overhead < 1%

Response time: Arrival to beginning of execution: P2: 4 Turnaround time: Arrival to finish of execution: P2: 7

### Multiple-Processor Scheduling

- CPU scheduling more complex when multiple CPUs are available.
- **Assume Homogeneous processors** within a multiprocessor
- **Asymmetric multiprocessing**  only one processor accesses the system data structures, alleviating the need for data sharing
- **Symmetric multiprocessing (SMP)**  each processor is self-scheduling,
	- all processes in common ready queue, or
	- each has its own private queue of ready processes
		- Currently, most common
- **Processor affinity**  process has affinity for processor on which it is currently running because of info in cache
	- **soft affinity: try but no guarantee**
	- **hard affinity can specify processor sets**

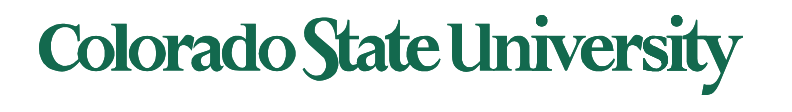

## Consumer-producer problem

### **Producer**

```
while (true) {
        /* produce an item*/ 
  while (counter == BUFFER SIZE) ;
                /* do nothing */ 
 buffer[in] = next produced;in = (in + 1) % BUFFER SIZE;
        counter++;
}
```
### **Consumer**

```
while (true) {
  while (counter == 0);
        /* do nothing */ 
  next consumed = buffer[out];
   out = (out + 1) % BUFFER SIZ
   counter--;
        /* consume the item in 
        next consumed */
```
They run "concurrently" (or in parallel), and are subject to context switches at unpredictable times.

}

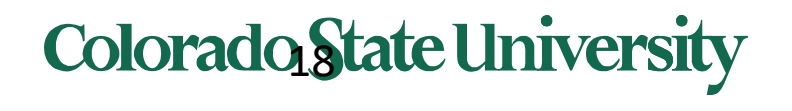

### Race Condition

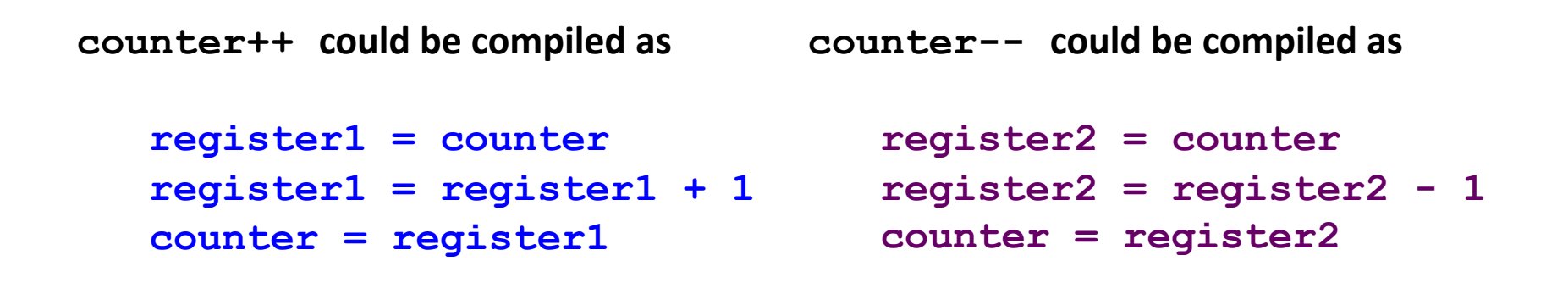

They run concurrently, and are subject to context switches at unpredictable times.

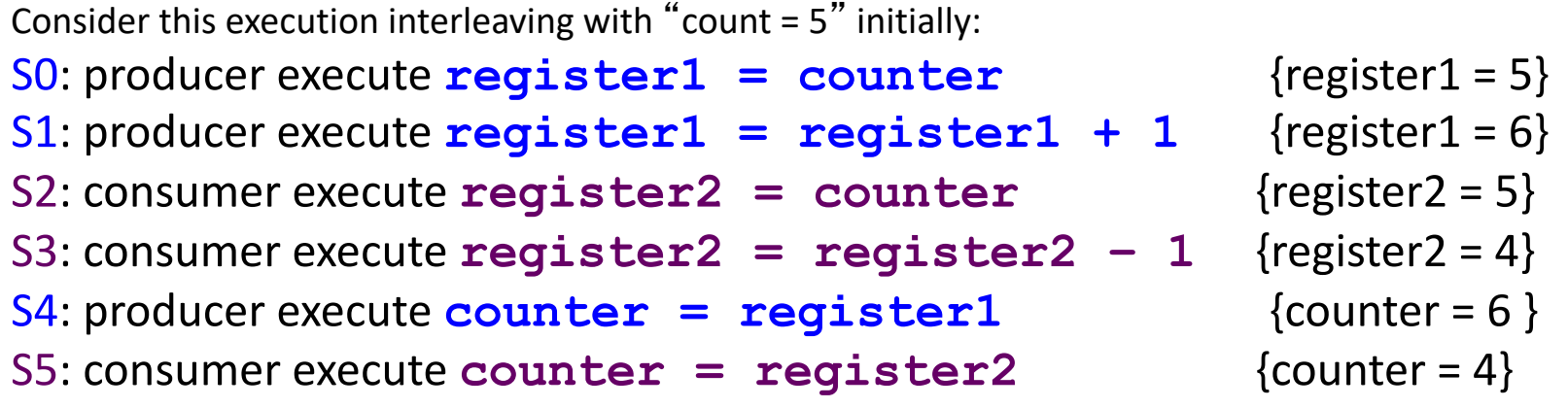

Overwrites!

rado State University

19

### The Critical Section Problem

- Requirements
	- Mutual Exclusion
	- Progress
	- Bounded Waiting
- Solution to the critical section problem

```
do { 
     acquire lock 
             critical section 
     release lock 
             remainder section 
} while (TRUE);
```
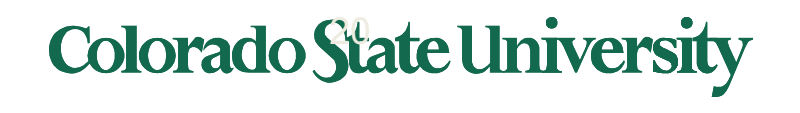

### Peterson's Algorithm for Process P.

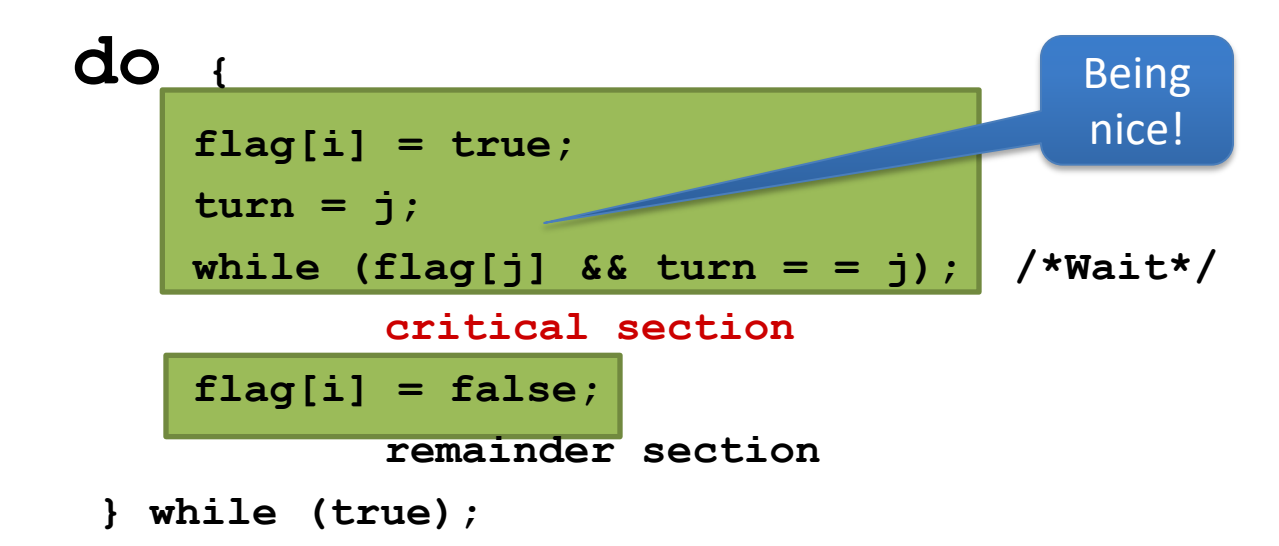

- The variable **turn** indicates whose turn it is to enter the critical section
- **• flag[i]** =  $true$  implies that process  $P_i$  is ready!
- Proofs **for Mutual Exclusion, Progress, Bounded Wait**

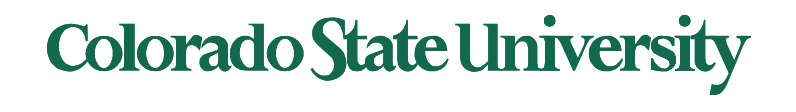

### Solution using test and set()

```
E Shared Boolean variable lock, initialized to FALSE
Solution:
    do {
          while (test and set(&lock)) ; /* do nothing */
                 /* critical section */ 
           …..
          lock = false; 
                 /* remainder section */ 
           … ..
       } while (true);
```
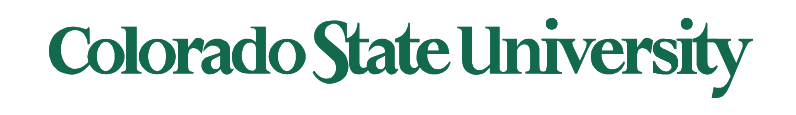

```
For process i: 
do {
   waiting[i] = true;
   key = true;
   while (waiting[i] && key) 
       key = test and set(<math>\&</math>lock);waiting[i] = false; 
   /* critical section */ 
   \dot{\eta} = (\dot{\imath} + 1) \delta n;
   while ((j != i) && !waiting[j]) 
       j = (j + 1) \frac{1}{2} n;
   if (j == i)lock = false; 
   else 
       waiting[j] = false; 
   /* remainder section */ 
} while (true);
```
### Shared Data structures initialized to FALSE

- **boolean waiting[n];**
- **boolean lock;**

The entry section for process i :

- First process to execute TestAndSet will find key == false ; ENTER critical section,
- EVERYONE else must wait

The exit section for process i: Part I: Finding a suitable waiting process j and enable it to get through the while loop, or if thre is no suitable process, make lock FALSE.

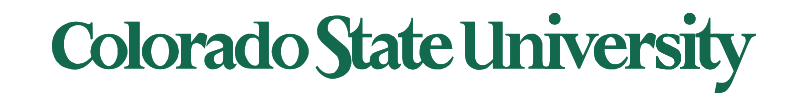

### Mutex Locks

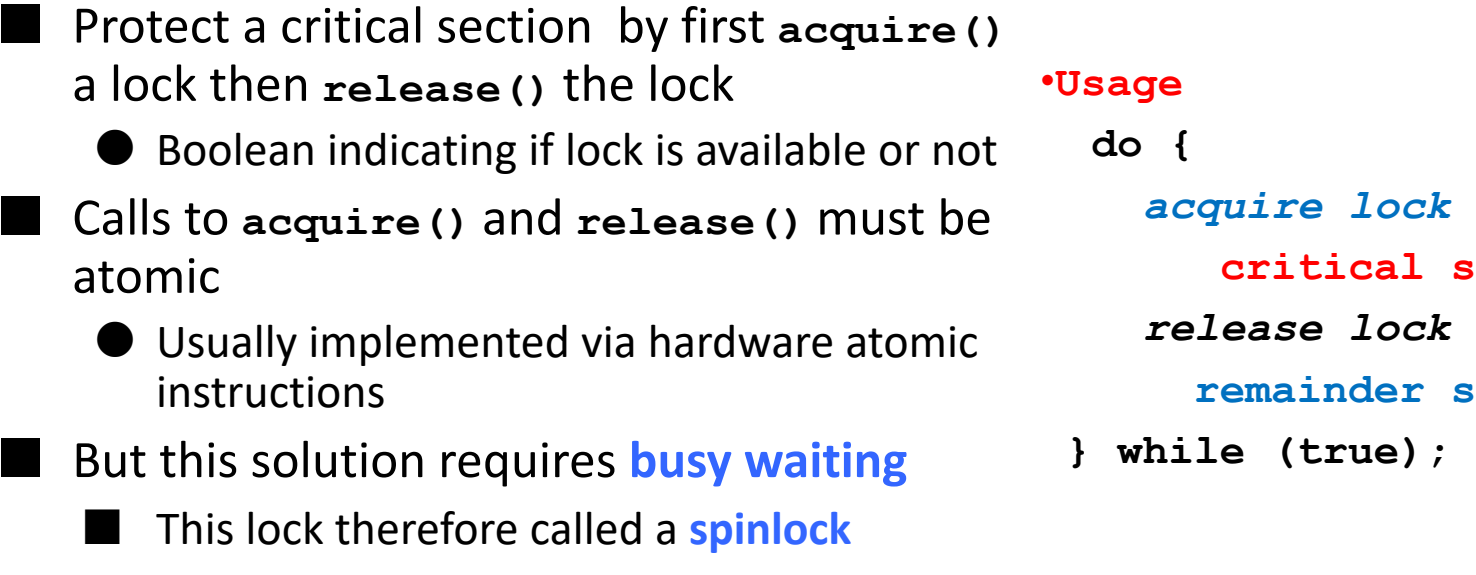

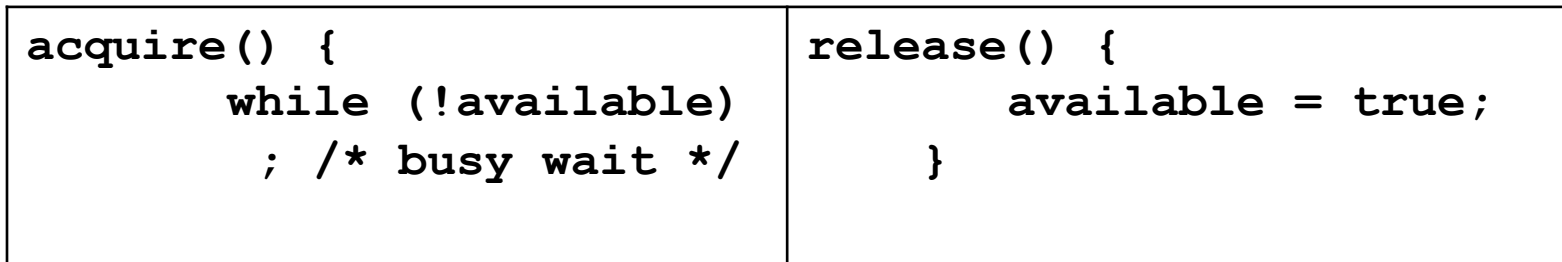

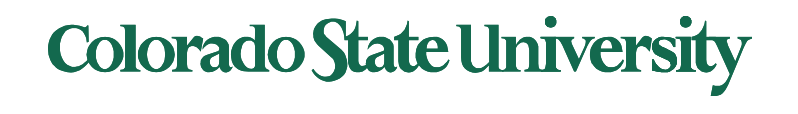

**critical section**

**remainder section** 

### Semaphore

- Synchronization tool that provides more sophisticated ways (than Mutex locks) for process to synchronize their activities.
- Semaphore *S* integer variable
- Can only be accessed via two indivisible (atomic) operations

```
– wait() and signal()
```
- Originally called **P()** and **V()**
- Definition of the **wait() operation**

```
wait(S) { 
    while (S <= 0)
       ; // busy wait
    S--;
}
```
• Definition of the **signal() operation**

```
signal(S) { 
   S++;
}
```
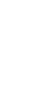

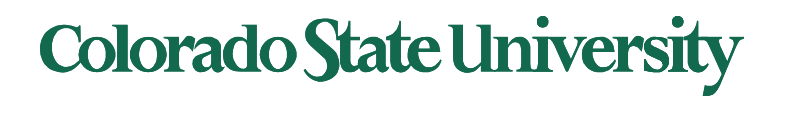

## Wait(S) and Signal (S)

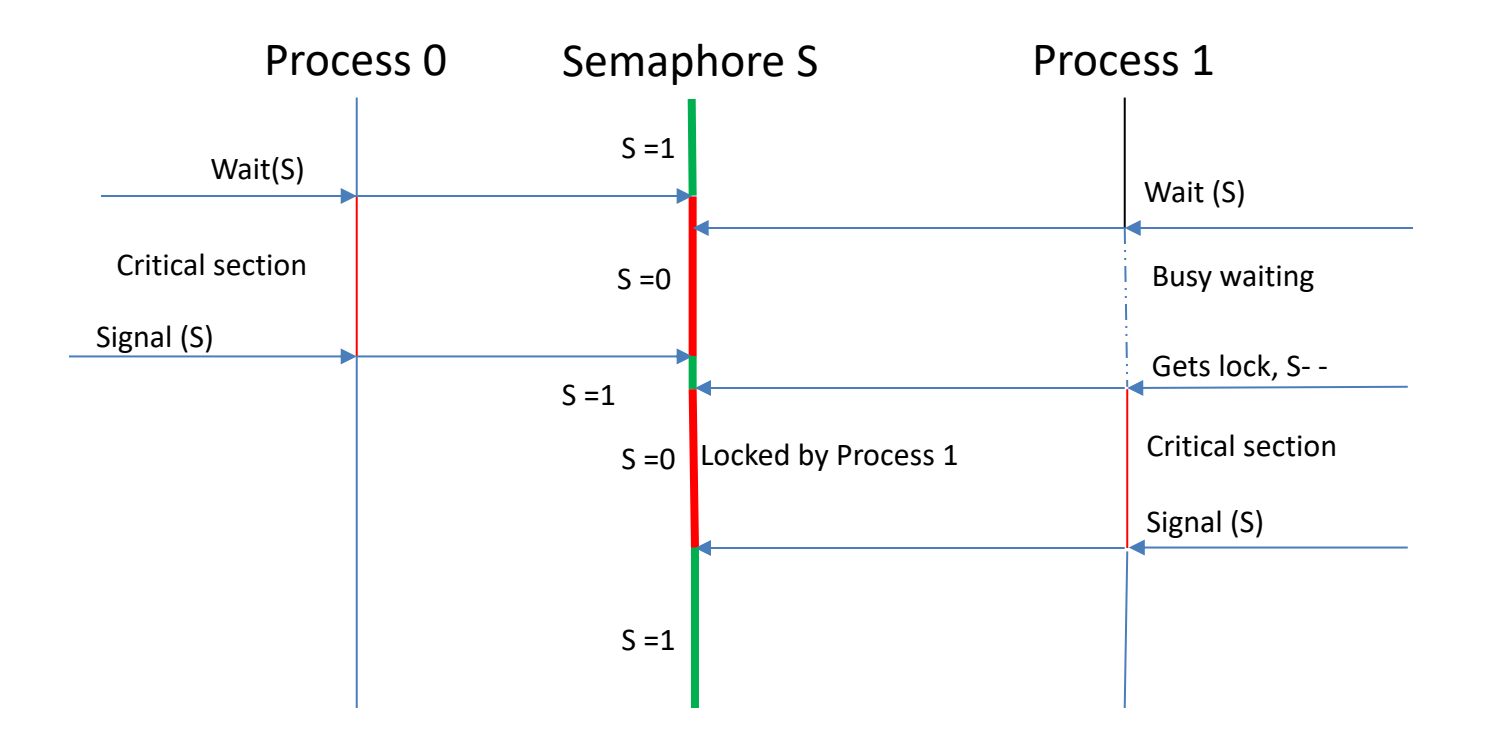

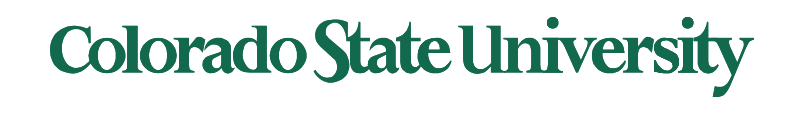

### Readers-Writers Problem (Cont.)

• The structure of a reader process

```
do {
      wait(mutex);
         read_count++;
         if (read_count == 1) 
                wait(rw_mutex); 
     signal(mutex); 
           ...
         /* reading is performed */ 
           ... 
     wait(mutex);
         read count--;
         if (read_count == 0) 
               signal (rw mutex) ;
     signal(mutex); 
} while (true);
                                                       mutex for mutual
                                                    exclusion to readcount
                                                     When:
                                                     writer in critical section
                                                     and if n readers waiting
                                                     1 is queued on rw_mutex
                                                     (n-1) queued on mutex
                                          The structure of a writer process
                                                 do {
                                                 wait(rw_mutex); 
                                                        ...
                                                 /* writing is performed */ 
                                                        ... 
                                                   signal(rw mutex);
                                               } while (true);
```
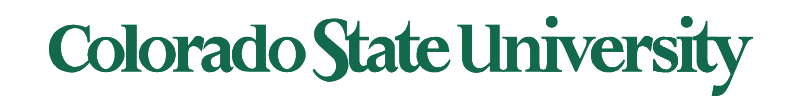

### Implementation with no Busy waiting (Counting Sema)

```
wait(semaphore *S) { 
   S->value--; 
   if (S->value < 0) {
      add this process to S->list; 
      block(); 
   } 
}
signal(semaphore *S) { 
   S->value++; 
   if (S->value <= 0) {
      remove a process P from S->list; 
      wakeup(P); 
   } 
} 
                                        typedef struct{ 
                                           int value; 
                                           struct process *list; 
                                            } semaphore;
```
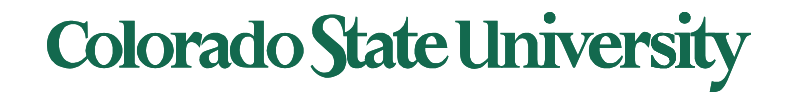

### Monitors and Condition Variables

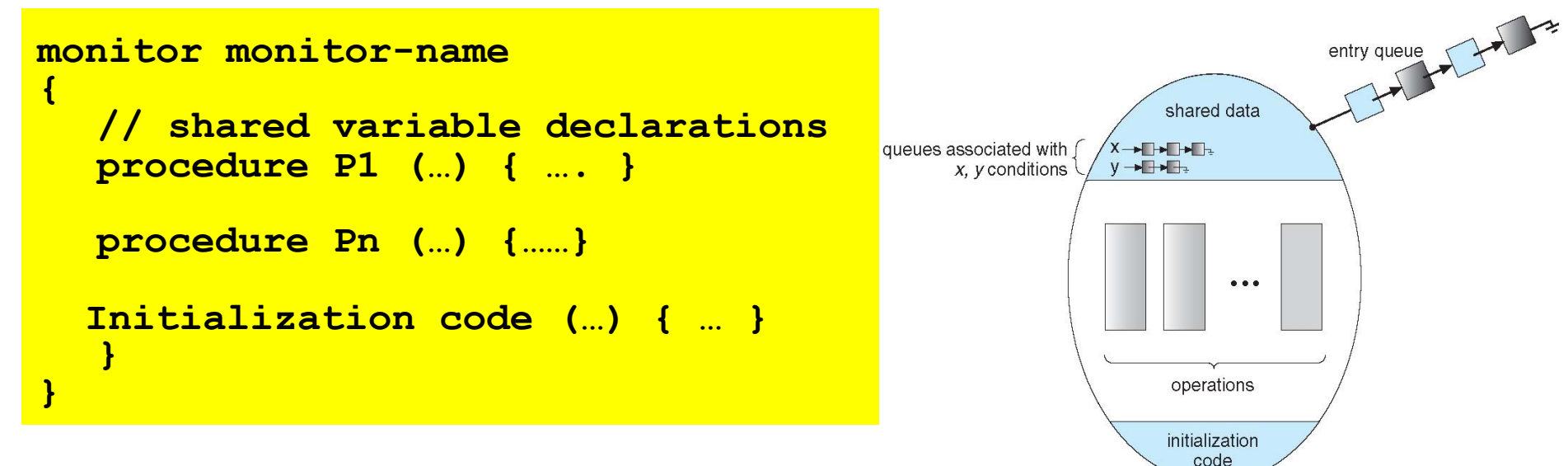

The **condition** construct

- **condition x, y;**
- Two operations are allowed on a condition variable:
	- **x.wait()**  a process that invokes the operation is suspended until **x.signal()**
	- **x.signal()**  resumes one of processes (if any) that invoked **x.wait()**
		- If no **x.wait()** on the variable, then it has no effect on the variable. *Signal is lost.*

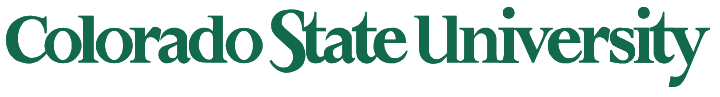

### The pickup() and putdown() operations

#### **monitor DiningPhilosophers**

{

```
enum { THINKING, HUNGRY, EATING} state [5] ;
condition self [5];
void pickup (int i) { 
       state[i] = HUNGRY;test(i); //on next slide
       if (state[i] != EATING) self[i].wait;
}
void putdown (int i) { 
       state[i] = THINKING;// test left and right neighbors
        test((i + 4) % 5);
        test((i + 1) % 5);\} void test (int i) {
                                          if ((state[(i + 4) % 5] != EATING) & &
                                          (statefi] == HUNGRY) &(\text{state}[(i + 1) \, % 5] != EATING) ) {
                                              state[i] = EATING;self[i].signal ();
                                          }
                                  }
                                      initialization_code() { 
                                         for (int i = 0; i < 5; i++)state[i] = THINKING;}
                               }Colorado State University
```
## **Deadlocks**

- System Model
	- Resource allocation graph, claim graph (for avoidance)
- Deadlock Characterization
	- Conditions for deadlock mutual exclusion, hold and wait, no preemption, circular wait.
- Methods for handling deadlocks
	- Deadlock Prevention
	- Deadlock Avoidance
	- Deadlock Detection
	- Recovery from Deadlock
	- Combined Approach to Deadlock Handling

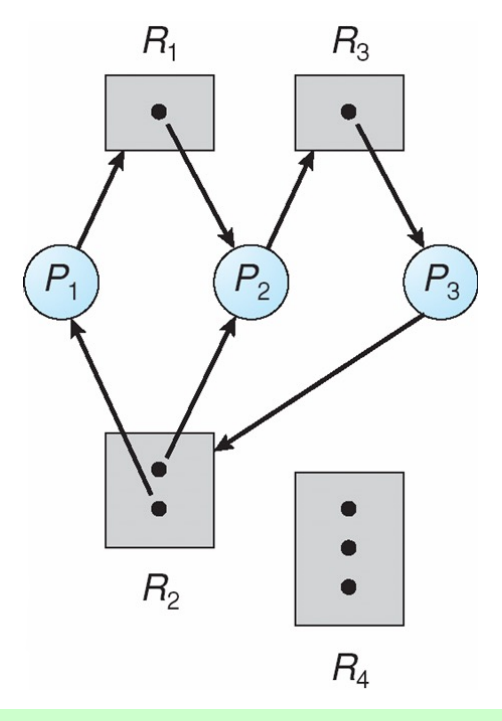

At this point, two minimal cycles exist in the system: *P1→ R1→ P2→ R3→ P3→ R2→ P1 P2→ R3→ P3→ R2→ P2*  Processes *P1, P2,* and *P3* are deadlocked.

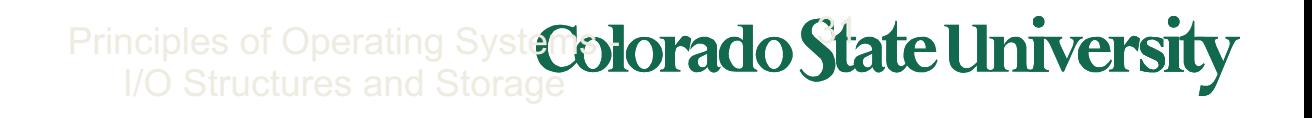

### Deadlock Prevention

- If any one of the conditions for deadlock (with reusable resources) is denied, deadlock is impossible.
- Restrain ways in which requests can be made
	- Mutual Exclusion cannot deny (important)
	- Hold and Wait guarantee that when a process requests a resource, it does not hold other resources.
	- No Preemption
		- If a process that is holding some resources requests another resource that cannot be immediately allocated to it, the process releases the resources currently being held.
	- Circular Wait
		- Impose a total ordering of all resource types.

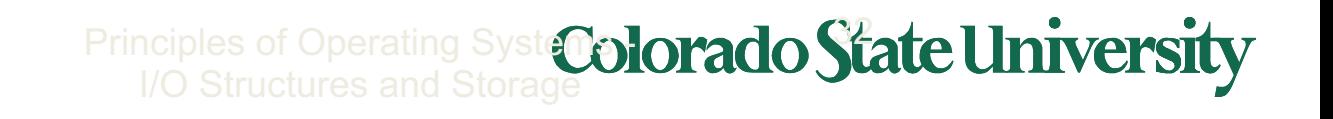

### Deadlock avoidance: Safe states

- If the system can:
	- Allocate resources to each process in some order
		- Up to the maximum for the process
	- Still avoid deadlock
	- Then it is in a **safe state**
- A system is safe ONLY IF there is a safe sequence
- A safe state is not a deadlocked state
	- Deadlocked state is an unsafe state
	- Not all unsafe states are deadlock

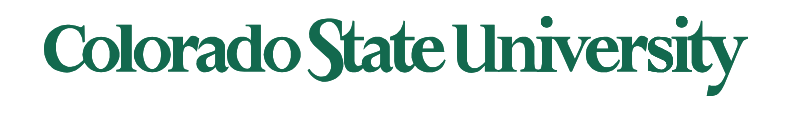

### Questions

Various types of questions:

• Easy, hard, middle

Question types (may be similar to quiz questions):

- Problem solving/analyzing: Gantt charts, tables, e.g., scheduling
- True/False, Multiple choice
- Match things
- Identifying things in diagrams or complete them
- Concepts: define/explain/fill in blanks
- Code fragments: fill missing code, values of variables
- How will you achieve something?
- **Others**

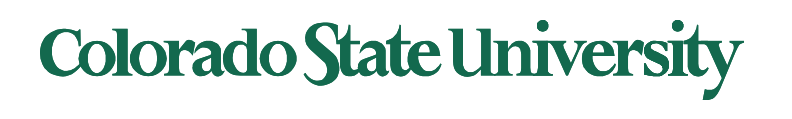

### How to prepare for the Midterm

- What you have been doing already
	- Listen to the lectures carefully, connecting terms, concepts and approaches
	- Think while answering quizzes, reviewing material as needed
	- Understanding, designing, coding and testing of programs
- Review course materials
	- Slides
	- HWs
	- Quizzes. There will be one this weekend.
	- Textbook

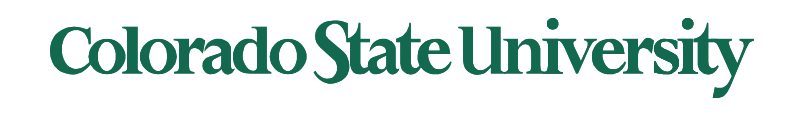

### That's it for today.

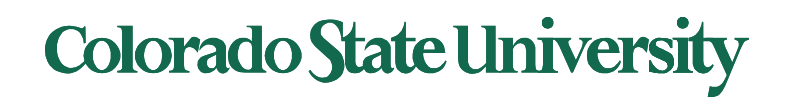